# **Gymnasiale Oberstufe: Antrag auf Beurlaubung**

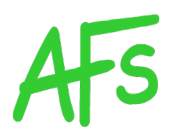

**Beurlaubungen:** Hierunter sind alle Fälle des **vorhersehbaren** Fernbleibens vom Unterricht **aus wichtigen Gründen** zu verstehen, die **vorher** genehmigt werden müssen.

#### **Verfahren:**

- **Eine Woche**, in Ausnahmefällen **spätestens drei Tage**, vor dem Termin (bei längeren Beurlaubungswünschen mindestens zwei Wochen vorher) ist ein **schriftlicher Antrag** beim Jahrgangsbetreuerteam zu stellen.
- Im Falle der Genehmigung sind die Fachlehrer und Fachlehrerinnen vorher durch das Beurlaubungsformular zu informieren, damit in der Kursmappe ein entsprechender Vermerk gemacht werden kann.

Der Antrag auf Beurlaubung wird sorgfältig geprüft (daher rechtzeitig einreichen!). Nicht jede beantragte Beurlaubung kann genehmigt werden. **Beurlaubungen für Klausurtermine und praktische Führerscheinprüfungen werden in der Regel nicht genehmigt**.

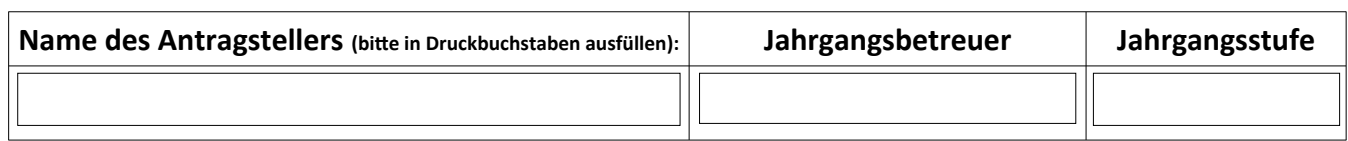

### **Antrag auf Beurlaubung vom Unterricht** gem. § 43 Abs. 3 SchulG

Datum: \_\_\_\_\_\_\_\_\_\_\_\_\_\_\_\_\_\_\_\_\_\_\_\_\_ Unterrichtsstunden: \_\_\_\_\_\_\_\_\_\_\_\_\_\_\_\_\_\_\_

#### **Begründung**: (ggf. zusätzliches Blatt mit ausführlicher Begründung beifügen)

**Anzahl** der bisher im laufenden **Schulhalbjahr** gestellten/ bewilligten **Beurlaubungsanträge**: \_\_\_\_\_\_\_\_\_\_\_\_\_\_\_

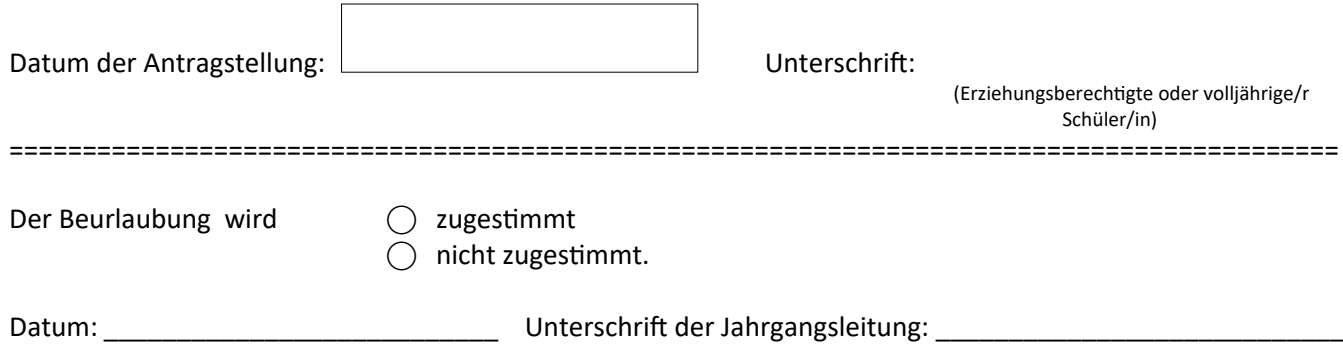

# **Gymnasiale Oberstufe: Antrag auf Beurlaubung**

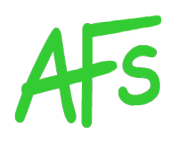

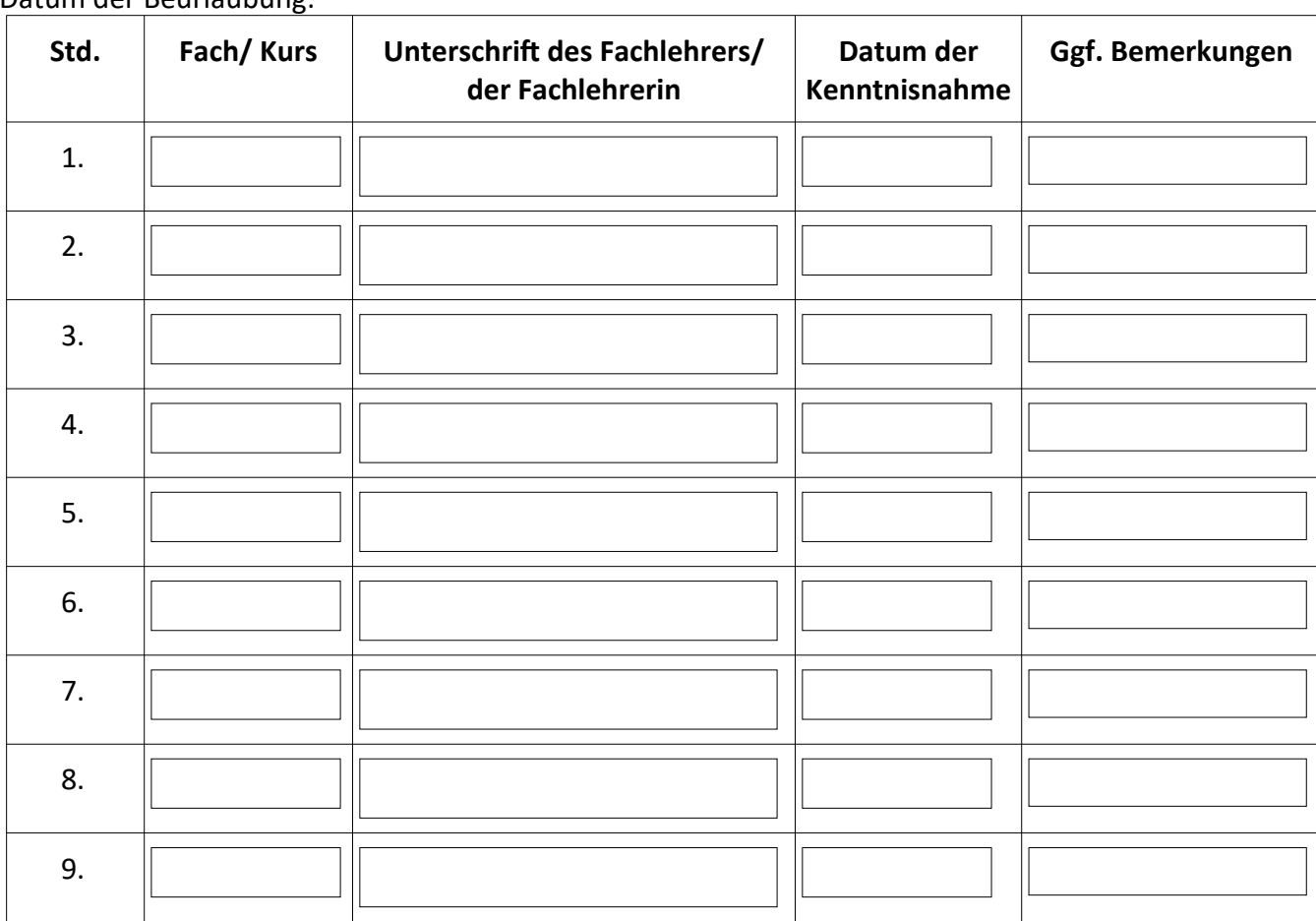

#### Datum der Beurlaubung:

## Datum der Beurlaubung:

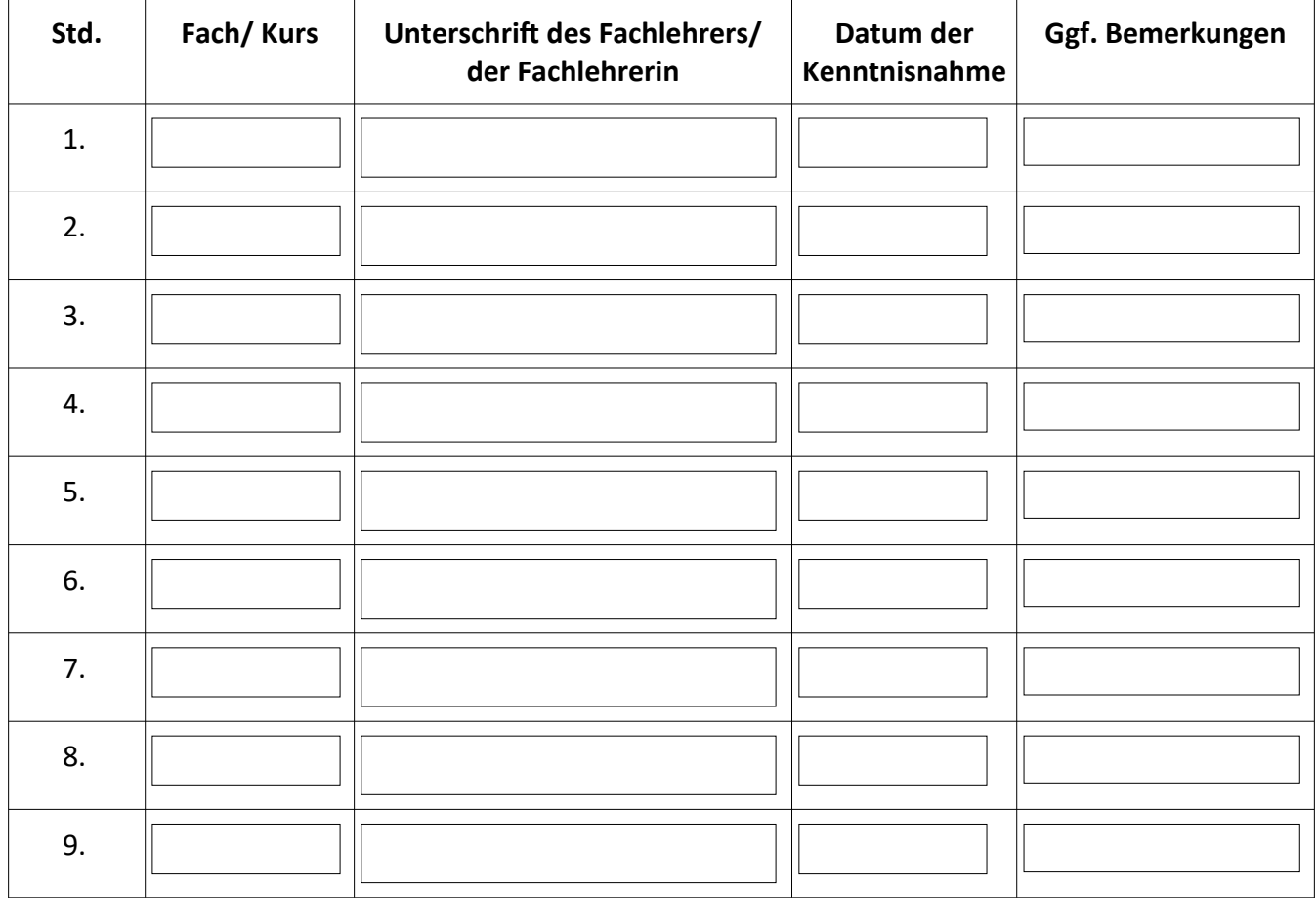